2023/10/16 07:53 1/2 Phatline

## **Phatline**

Electronic&Digital-Live-Musican
DIY-man in everything I am really interested
Europe, Austria - Katsdorf, born in 1983

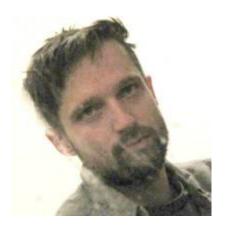

take a break and listen to some music

When I want to make a track, or do a gig, i want total control of parameters, and I want to move & save them all.

There was and is a way to do that...

so back in the days i got in contact with standalone commercial sequencers like RS7000 Rolandgrooveboxes or the early Electribes

Here was my first contact with Midibox...MB SID

later I did the whole thing with Ableton - , contact with Midibox Midicontrollers...

and I was very happy with the upcoming MAX4Live - it was almost perfect..., i learnt the program really well, I then just programmed a all-in-one-Groovebox in MAX without Live...

then I wanted to go to almost latency free technologies- so again i come to Midibox where i take the knowledge from the MAX-Groovebox and put it into C-codes, and that was new again, and it is still... Triggermatrix was born.

@ the moment i took a year free, beeing more interested to plan a more biological in nature livestyle, anastasia, tom brown jr, earthships, glasshouses, own grown food, electricity, water, paradiesgarten, or my emotional enheartement...and so on, but t here is still place for midiboxes and Jamsessions... not that much i want to have, but there are more importend things... having to eat and save the environment...for me and the ones with me...

## **Project list**

Currently on work @06-02-2020

- scale-explorer
- XYZ-IR-Controller
- CC-Looper 4CH \* 128CC \* 512 Step Midi Control Change Looper
- TriggerMatrix Specific UI
- MidiBox EuRoland
- easy cv
- FILTERBOX easy cv will move to filterbox
- mnmlCore
- KongaTrigga Konga > Electret Mic > Preamp > Schmitt Trigger > uC > MidiNotes

## Finished

TriggerMatrix TMV3

Last update: 2020/03/09 01:41

- clock2audio2clock convert Midiclock 2 Audio, record this audio, play this audio convert 2
   Midiclok, for Multitrack Audio Studios without Midi, in order to overdub a track that need to be in Midi-Clock-Sync,
- MSQ-CC-BCR some kind of a synth programmer, but with CC-Motionsequencer, and the use of BCR2000 (hardcodet for Nord Drum2, but with Mapping Array inside program)
- MSQ-CC-LRE same as MSQ-CC-BCR but, newer, faster, better... also hardcodet for Nord Drum2

## **Contact**

triggermatrix@gmail.com paradies@siglgut.at My website Forum Profile GreatFullTekk@soundcloud crimic@soundcloud Youtube Vimeo mixcloud

From:

http://wiki.midibox.org/ - MIDIbox

Permanent link:

http://wiki.midibox.org/doku.php?id=phatline&rev=1583718063

Last update: 2020/03/09 01:41

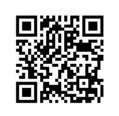

http://wiki.midibox.org/ Printed on 2023/10/16 07:53